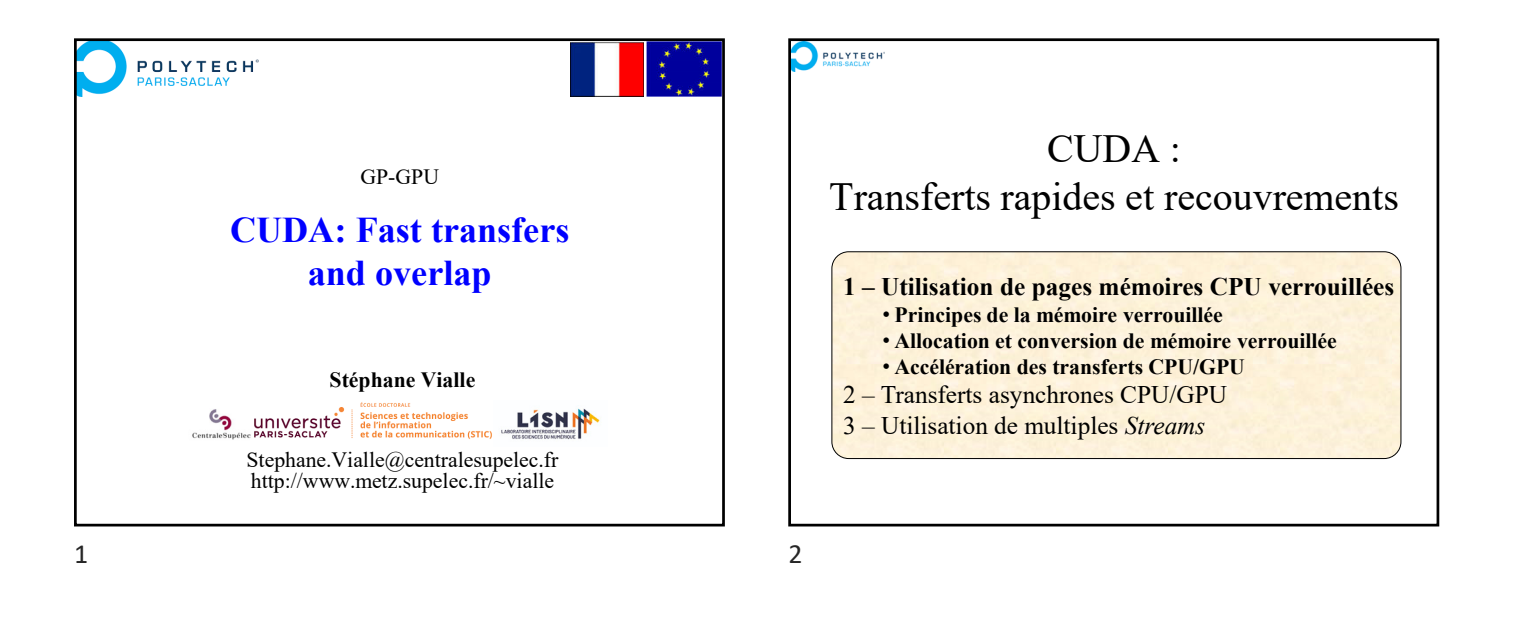

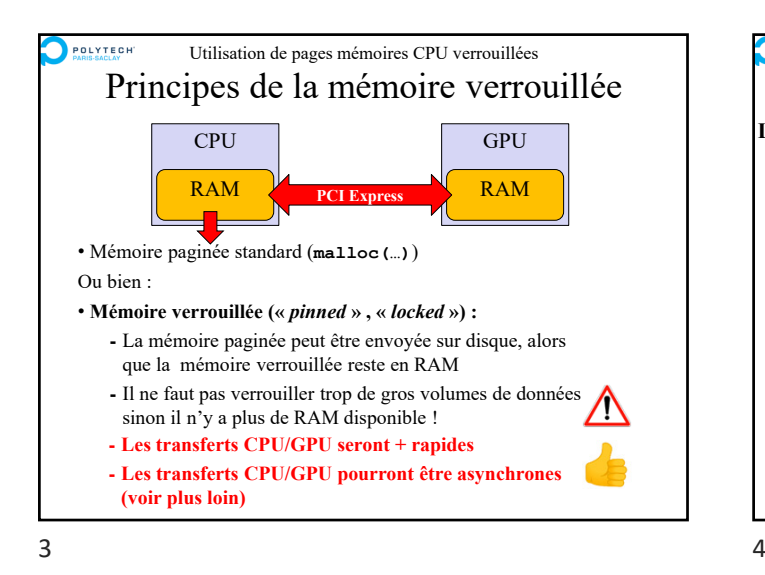

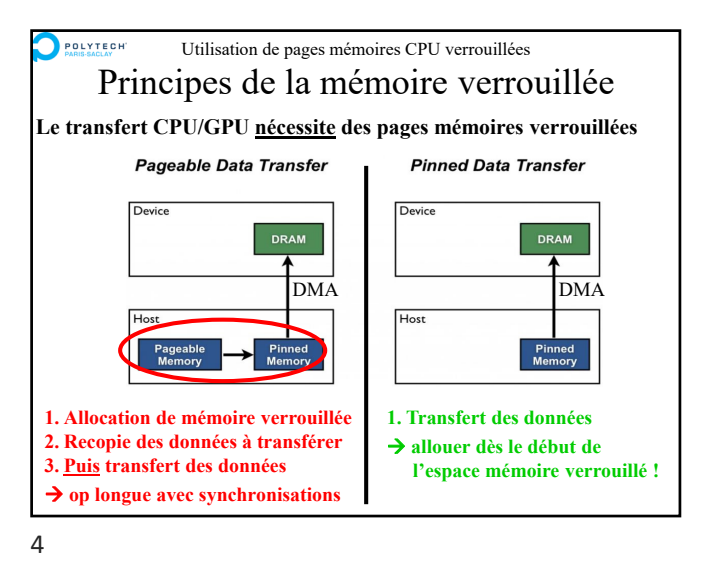

POLYTECH Utilisation de pages mémoires CPU verrouillées Allocation de mémoire verrouillée **Allocation de mémoire verrouillée**  Allocation de mémoire verrouillée sur le CPU pour une application : **cudaHostAlloc(AdrPtHost, size, cudaHostAllocDefault)** Allocation de mémoire verrouillée accessible à plusieurs applications (plusieurs contextes CUDA) : **cudaHostAlloc(AdrPtHost, size, cudaHostAllocPortable)** Libération de la mémoire verrouillée allouée dans la RAM du CPU **cudaFreeHost(PtHost)** *Rmq : on peut allouer de la mémoire verrouillée avec les bibliothèques systèmes CPU…mais avec CUDA c'est très simple à faire !*

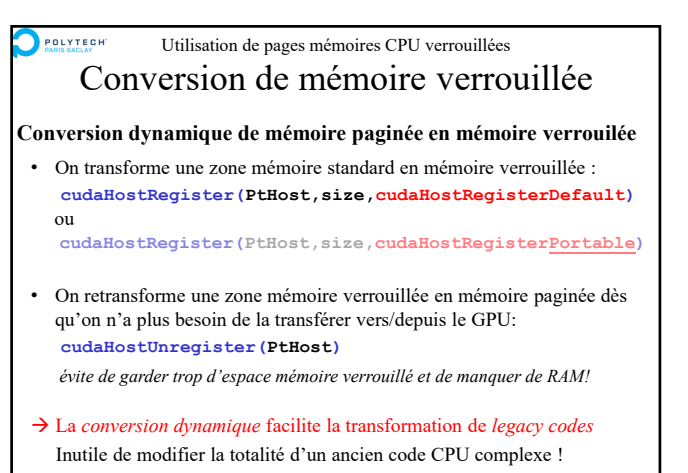

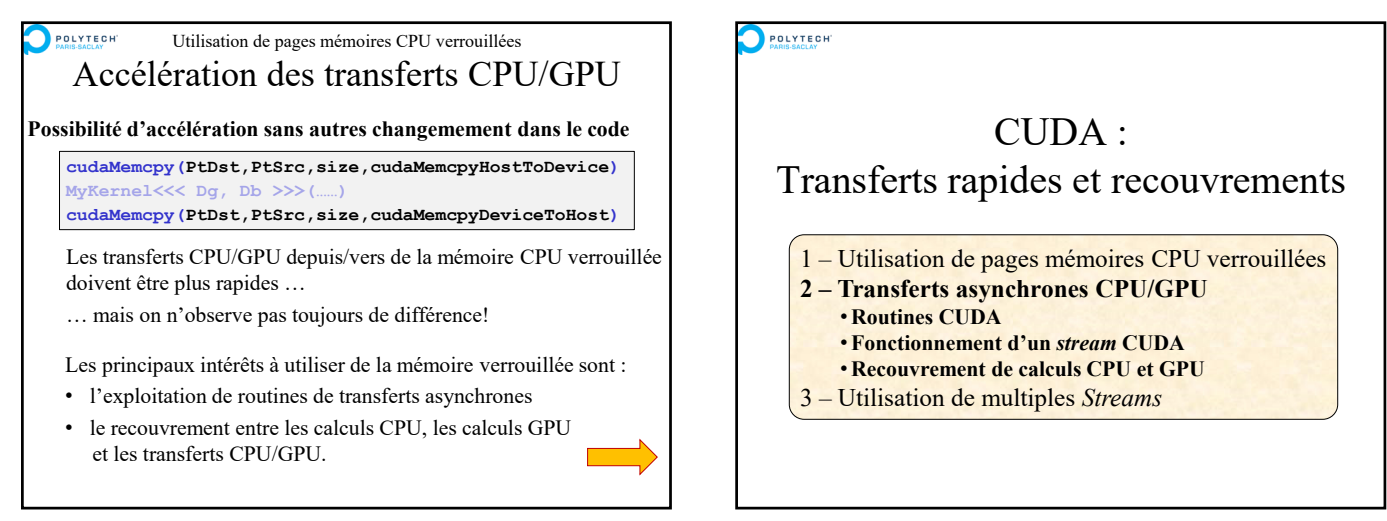

 $7$ 

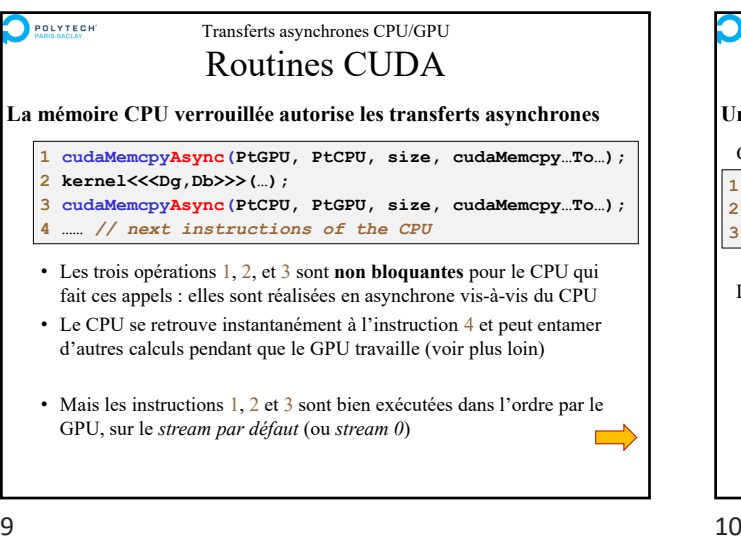

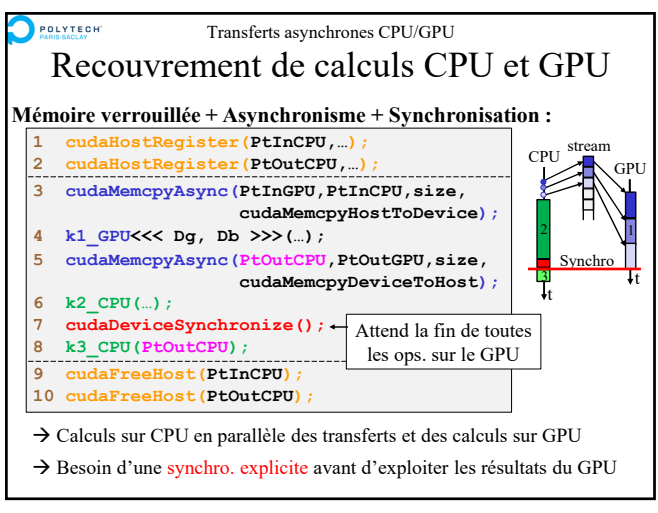

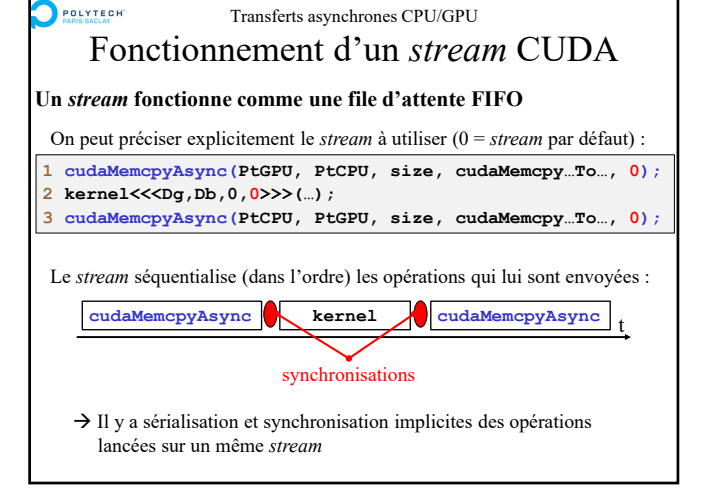

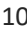

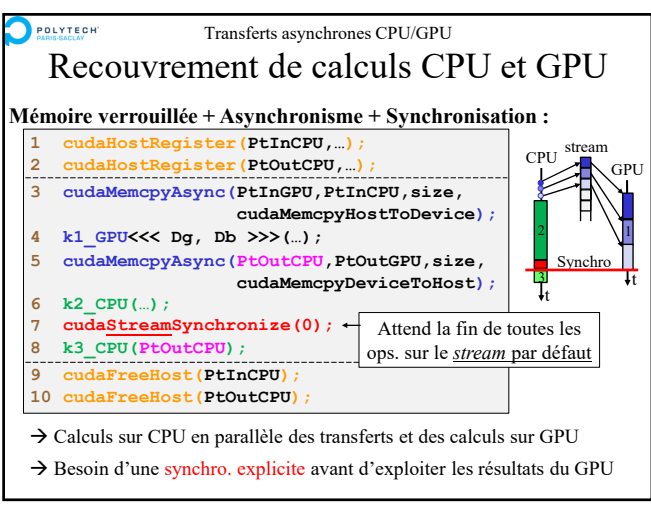

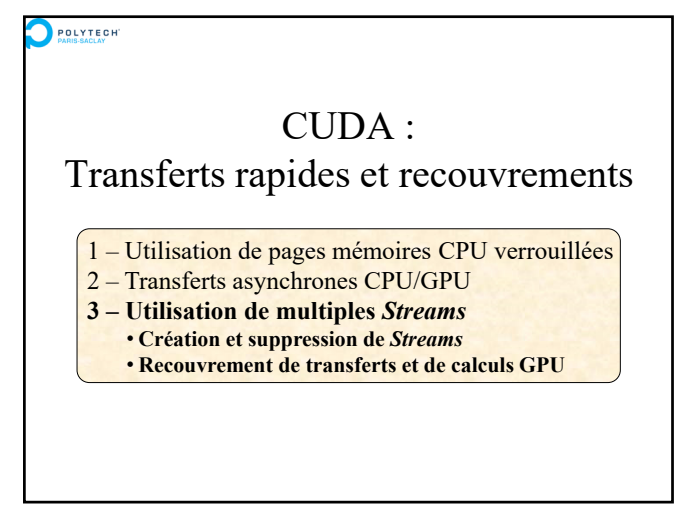

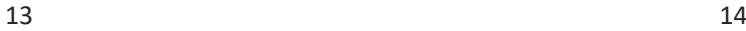

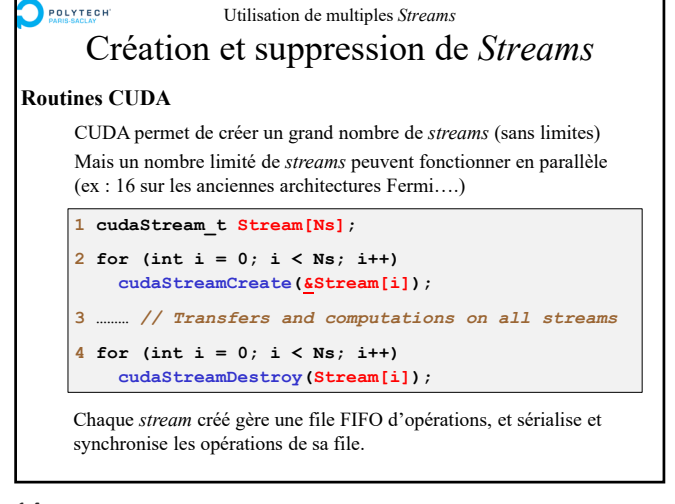

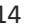

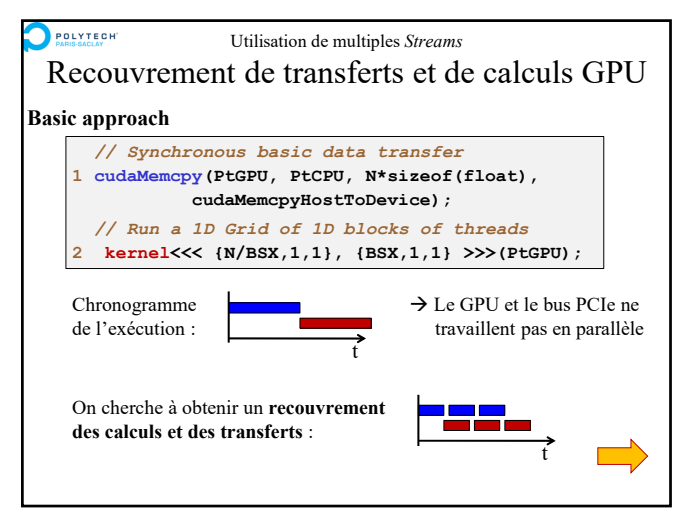

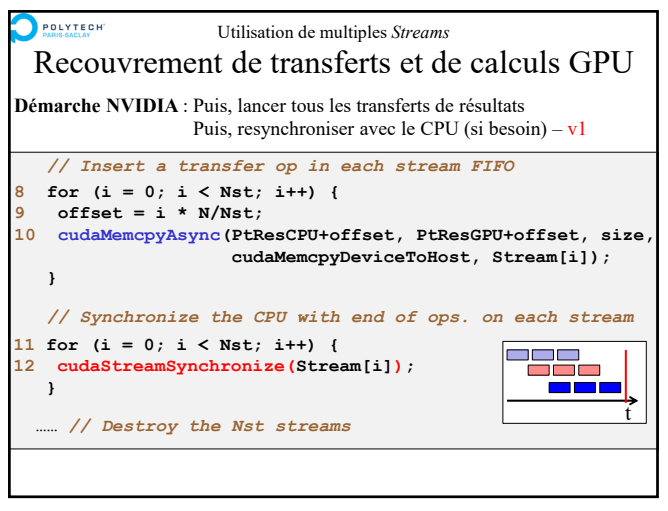

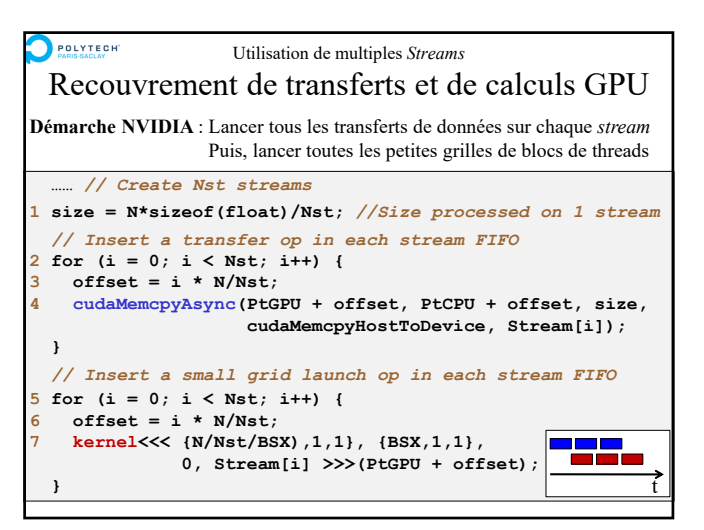

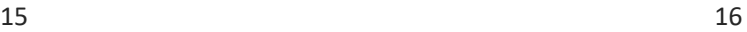

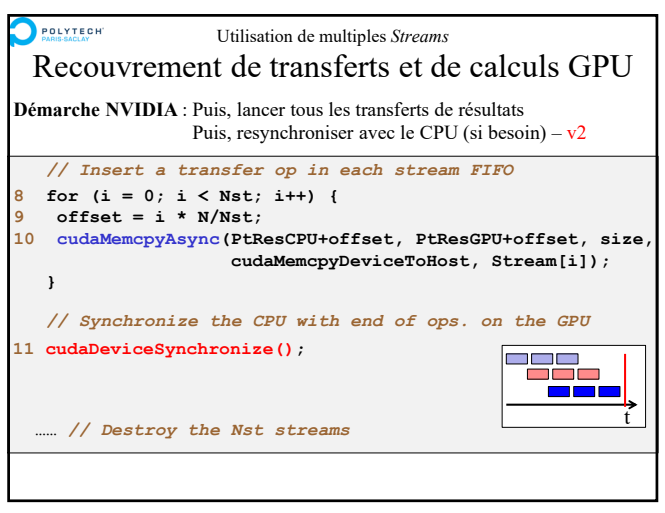

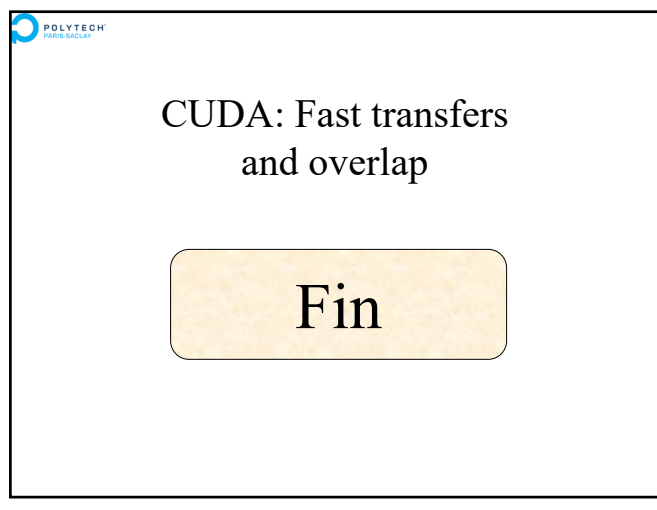

19